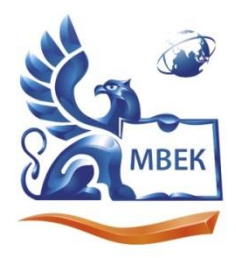

Автономная некоммерческая профессиональная образовательная организация «МЕЖДУНАРОДНЫЙ ВОСТОЧНО-ЕВРОПЕЙСКИЙ КОЛЛЕДЖ»

Пушкинская ул., д. 268, 426008, г. Ижевск. Тел.: (3412) 77-68-24. E-mail: mveu@mveu.ru, www. mveu.ru ИНН 1831200089. ОГРН 1201800020641

> **УТВЕРЖДАЮ: Директор \_\_\_\_\_\_\_\_\_\_\_\_ В.В.Новикова 28.06.2024 г.**

# **Комплект контрольно-оценочных средств по учебной дисциплине**

# **ОП.03 БАЗЫ ДАННЫХ**

# **по профессии**

# **09.01.03 Оператор информационных систем и ресурсов**

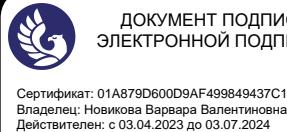

 ДОКУМЕНТ ПОДПИСАН ЭЛЕКТРОННОЙ ПОДПИСЬЮ Сертификат: 01A879D600D9AF499849437C15CA3967FA Ижевск, 2024

Комплект контрольно-оценочных средств разработан на основе Федерального государственного образовательного стандарта среднего профессионального образования по профессии СПО 09.01.03 Оператор информационных систем и ресурсов.

Организация разработчик:

Автономная некоммерческая профессиональная образовательная организация "Международный Восточно-Европейский колледж"

 $\overline{2}$ 

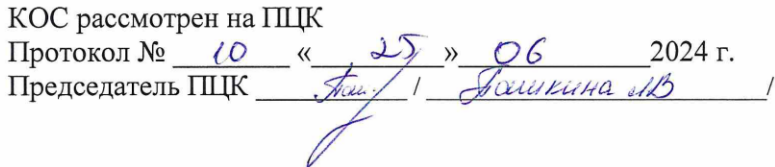

# **СОДЕРЖАНИЕ**

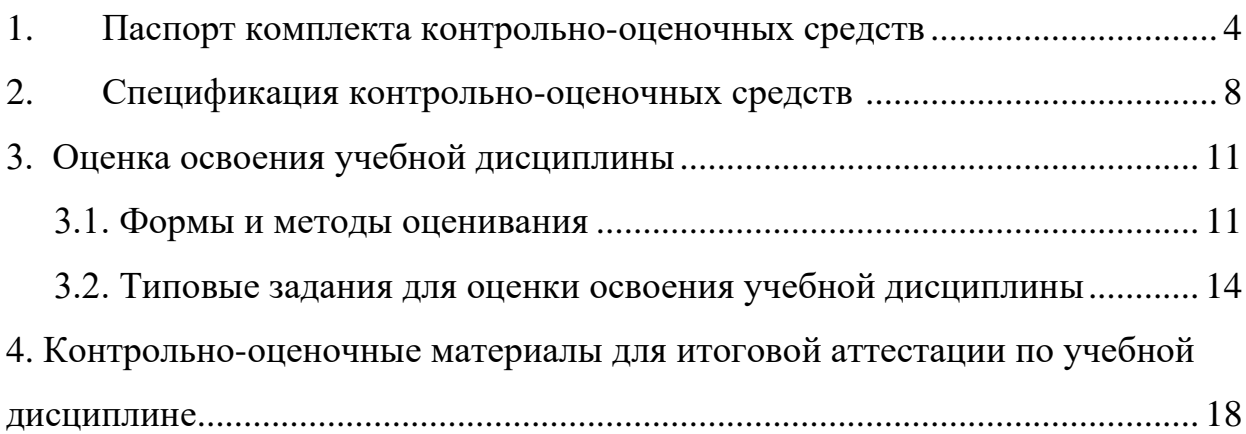

#### 1. Паспорт комплекта контрольно-оценочных средств

В результате освоения учебной дисциплины ОП.03 БАЗЫ ДАННЫХ обучающийся должен обладать предусмотренными ФГОС по профессии СПО 09.01.03 Оператор информационных систем и ресурсов следующими умениями, знаниями, которые формируют профессиональную компетенцию, и общими компетенциями, целевыми ориентирами:

У1. анализировать задачу, выделять её составные части; определять этапы решения задачи; выявлять и эффективно искать информацию, необходимую для решения задачи и/или проблемы;

использовать современное программное обеспечение

Y2. использовать различные цифровые средства ДЛЯ решения профессиональных задач;

У3. грамотно излагать документы свои мысли  $\mathbf H$ оформлять  $\Pi{\rm O}$ профессиональной на государственном тематике языке, Проявлять толерантность в рабочем коллективе;

У4. кратко обосновывать и объяснять свои действия;

У5. создавать новые и использовать стандартные шаблоны документов;

Уб. сохранять документы в различных цифровых форматах;

У7. преобразовывать и перекомпоновывать данные;

У8. формировать отчеты с помощью запросов к базам данных;

У9. выполнять обновление информацию в базах данных.

31. приемов структурирования информации;

формата оформления результатов поиска информации, современных средств и устройств информатизации; порядка их применения и программного обеспечения профессиональной деятельности  $\overline{B}$ **TOM** числе  $\overline{B}$  $\mathbf{c}$ использованием цифровых средств;

32. особенности социального и культурного контекста; правила оформления документов и построения устных сообщений

правила чтения текстов профессиональной направленности

создания структурированных документов и документов слияния;

33. создания документов на основе шаблонов;

преобразования форматов и осуществление перекомпоновки данных в текстовых документах;

34. принципа организации информационных и архитектуру баз данных; основных положений теории баз знаний.

видов и правил построения запросов к базам данных.

ПК 1.2. Выполнять преобразование данных, связанных с изменениями структуры документов.

ПК 1.6. Формировать запросы для получения информации в базах данных.

ПК 1.7. Выполнять операции с объектами базы данных.

ОК 01. Выбирать способы решения задач профессиональной деятельности применительно к различным контекстам;

ОК 02. Использовать современные средства поиска, анализа и интерпретации информации и информационные технологии для выполнения задач профессиональной деятельности;

ОК 04. Эффективно взаимодействовать и работать в коллективе и команде;

ОК 05. Осуществлять устную и письменную коммуникацию на государственном языке Российской Федерации с учетом особенностей социального и культурного контекста;

ОК 09. Пользоваться профессиональной документацией на государственном и иностранном языках.

#### **ЦО Гражданское воспитание (ЦО ГВ):**

Осознанно выражающий свою российскую гражданскую принадлежность (идентичность) в поликультурном, многонациональном и многоконфессиональном российском обществе, в мировом сообществе.

Сознающий своё единство с народом России как источником власти и субъектом тысячелетней российской государственности, с Российским государством, ответственность за его развитие в настоящем и будущем на основе исторического просвещения, российского национального исторического сознания.

Проявляющий гражданско-патриотическую позицию, готовность к защите Родины, способный аргументированно отстаивать суверенитет и достоинство народа России и Российского государства, сохранять и защищать историческую правду.

Ориентированный на активное гражданское участие в социальнополитических процессах на основе уважения закона и правопорядка, прав и свобод сограждан.

Осознанно и деятельно выражающий неприятие любой дискриминации по социальным, национальным, расовым, религиозным признакам, проявлений экстремизма, терроризма, коррупции, антигосударственной деятельности.

 Обладающий опытом гражданской социально значимой деятельности (в студенческом самоуправлении, добровольческом движении, предпринимательской деятельности, экологических, военно-патриотических и др. объединениях, акциях, программах.

 Понимающий профессиональное значение отрасли, профессии для социально-экономического и научно-технологического развития страны.

 Осознанно проявляющий гражданскую активность в социальной и экономической жизни г.Ижевска Удмуртской Республики.

#### **ЦО Патриотическое воспитание (ЦО ПВ):**

Осознающий свою национальную, этническую принадлежность, демонстрирующий приверженность к родной культуре, любовь к своему народу.

Сознающий причастность к многонациональному народу Российской Федерации, Отечеству, общероссийскую идентичность.

Проявляющий деятельное ценностное отношение к историческому и культурному наследию своего и других народов России, их традициям, праздникам.

 Проявляющий уважение к соотечественникам, проживающим за рубежом, поддерживающий их права, защиту их интересов в сохранении общероссийской идентичности.

 Осознанно проявляющий неравнодушное отношение к выбранной профессиональной деятельности, постоянно совершенствуется, профессионально растет, прославляя свою профессию.

#### **ЦО Духовно-нравственное воспитание (ЦО ДНВ):**

Проявляющий приверженность традиционным духовно-нравственным ценностям, культуре народов России с учётом мировоззренческого, национального, конфессионального самоопределения.

Проявляющий уважение к жизни и достоинству каждого человека, свободе мировоззренческого выбора и самоопределения, к представителям различных этнических групп, традиционных религий народов России, их национальному достоинству и религиозным чувствам с учётом соблюдения конституционных прав и свобод всех граждан.

Понимающий и деятельно выражающий понимание ценности межнационального, межрелигиозного согласия, способный вести диалог с людьми разных национальностей и вероисповеданий, находить общие цели и сотрудничать для их достижения.

Ориентированный на создание устойчивой семьи на основе российских традиционных семейных ценностей, рождение и воспитание детей и принятие родительской ответственности.

 Обладающий сформированными представлениями о ценности и значении в отечественной и мировой культуре языков и литературы народов России.

 Обладающий сформированными представлениями о значении и ценности профессии, знающий и соблюдающий правила и нормы профессиональной этики.

#### **ЦО Эстетическое воспитание (ЦО ЭВ):**

Выражающий понимание ценности отечественного и мирового искусства, российского и мирового художественного наследия.

Проявляющий восприимчивость к разным видам искусства, понимание эмоционального воздействия искусства, его влияния на душевное состояние и поведение людей, умеющий критически оценивать это влияние.

Проявляющий понимание художественной культуры как средства коммуникации и самовыражения в современном обществе, значение нравственных норм, ценностей, традиций в искусстве.

 Ориентированный на осознанное творческое самовыражение, реализацию творческих способностей, на эстетическое обустройство собственного быта, профессиональной среды.

 Демонстрирующий знания эстетических правил и норм в профессиональной культуре профессии.

 Использующий возможности художественной и творческой деятельности в целях саморазвития и реализации творческих способностей, в том числе в профессиональной деятельности.

#### **ЦО Профессионально-трудовое воспитание (ЦО ПТВ):**

Понимающий профессиональные идеалы и ценности, уважающий труд, результаты труда, трудовые достижения российского народа, трудовые и профессиональные достижения своих земляков, их вклад в развитие своего поселения, края, страны.

Участвующий в социально значимой трудовой и профессиональной деятельности разного вида в семье, образовательной организации, на базах производственной практики, в своей местности.

Выражающий осознанную готовность к непрерывному образованию и самообразованию в выбранной сфере профессиональной деятельности.

Понимающий специфику профессионально-трудовой деятельности, регулирования трудовых отношений, готовый учиться и трудиться в современном высокотехнологичном мире на благо государства и общества.

Ориентированный на осознанное освоение выбранной сферы профессиональной деятельности с учётом личных жизненных планов, потребностей своей семьи, государства и общества.

 Обладающий сформированными представлениями о значении и ценности выбранной профессии, проявляющий уважение к своей профессии и своему профессиональному сообществу, поддерживающий позитивный образ и престиж своей профессии в обществе.

 Применяющий знания о нормах выбранной профессии, всех ее требований и выражающий готовность реально участвовать в профессиональной деятельности в соответствии с нормативно-ценностной системой.

#### **ЦО Ценности научного познания (ЦО ЦНП):**

Деятельно выражающий познавательные интересы в разных предметных областях с учётом своих интересов, способностей, достижений, выбранного направления профессионального образования и подготовки.

Обладающий представлением о современной научной картине мира, достижениях науки и техники, аргументированно выражающий понимание значения науки и технологий для развития российского общества и обеспечения его безопасности.

Демонстрирующий навыки критического мышления, определения достоверности научной информации, в том числе в сфере профессиональной деятельности.

Умеющий выбирать способы решения задач профессиональной деятельности применительно к различным контекстам.

Использующий современные средства поиска, анализа и интерпретации информации, информационные технологии ДЛЯ выполнения задач профессиональной деятельности.

Развивающий и применяющий навыки наблюдения, накопления и систематизации фактов, осмысления опыта в естественнонаучной и гуманитарной областях познания, исследовательской и профессиональной деятельности.

Обладающий опытом участия в научных, научно-исследовательских проектах, мероприятиях, конкурсах рамках профессиональной  $\bf{B}$ направленности профессии.

Проявляющий сознательное отношение  $\mathbf{K}$ непрерывному образованию как условию успешной профессиональной и общественной леятельности.

учебной Формой аттестации дисциплине  $\Pi$ <sup>O</sup> является дифференцированный зачет.

#### 2. Спецификация контрольно-оценочных средств

аттестации по учебной дисциплине осуществляется B результате комплексная проверка следующих умений и знаний, а также динамика формирования общих  $\boldsymbol{\mathrm{M}}$ профессиональных компетенций, целевых ориентиров:

Таблица 1

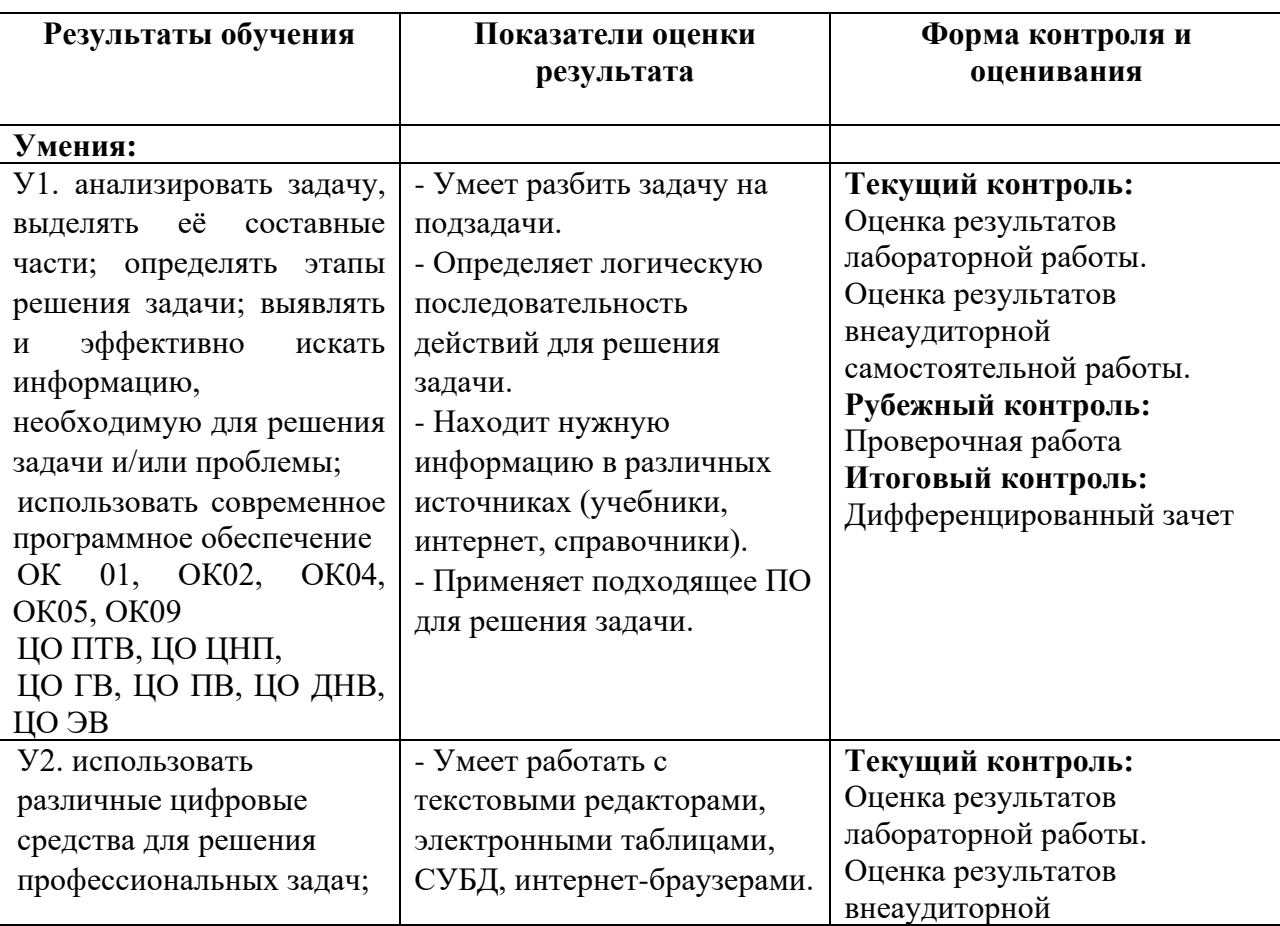

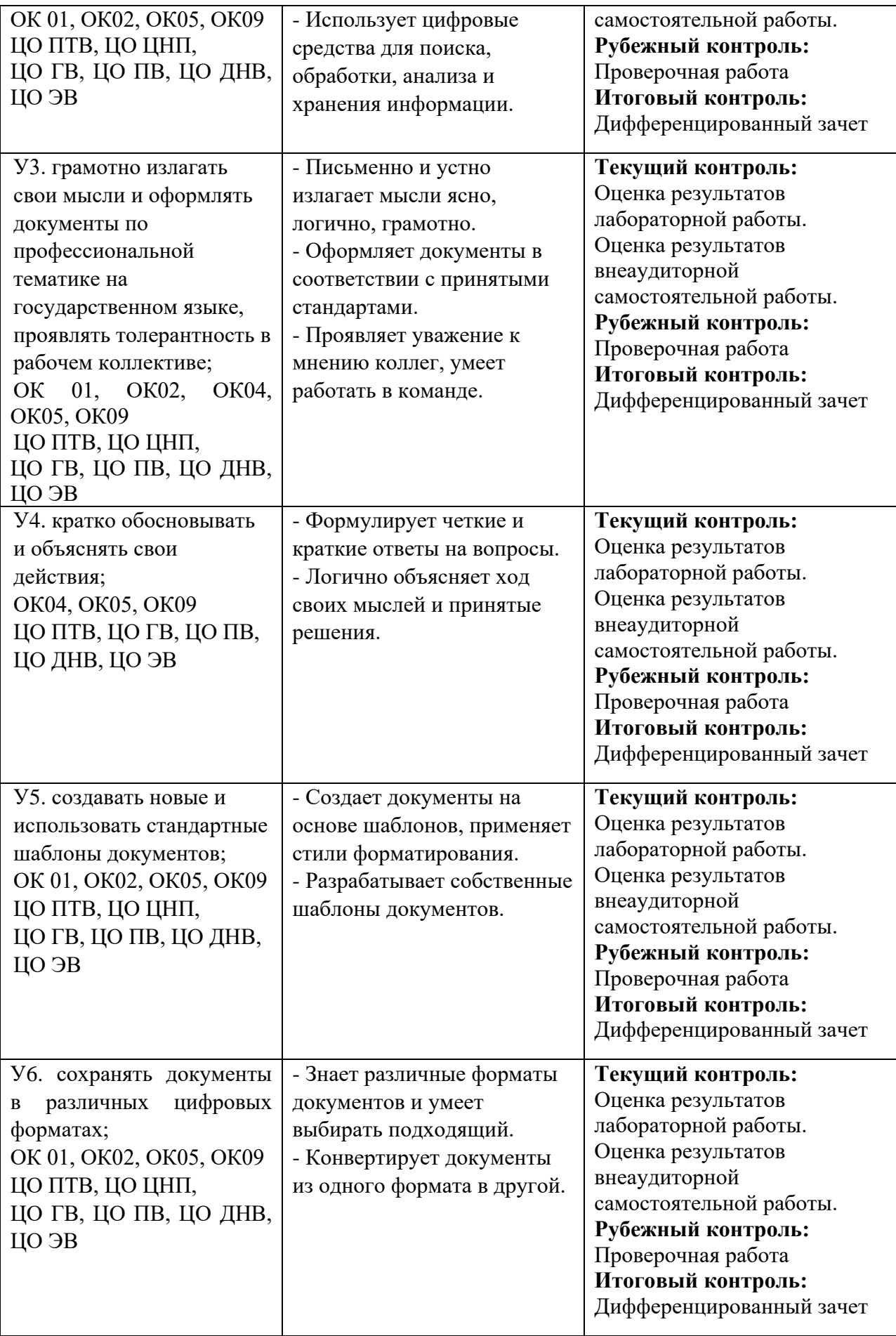

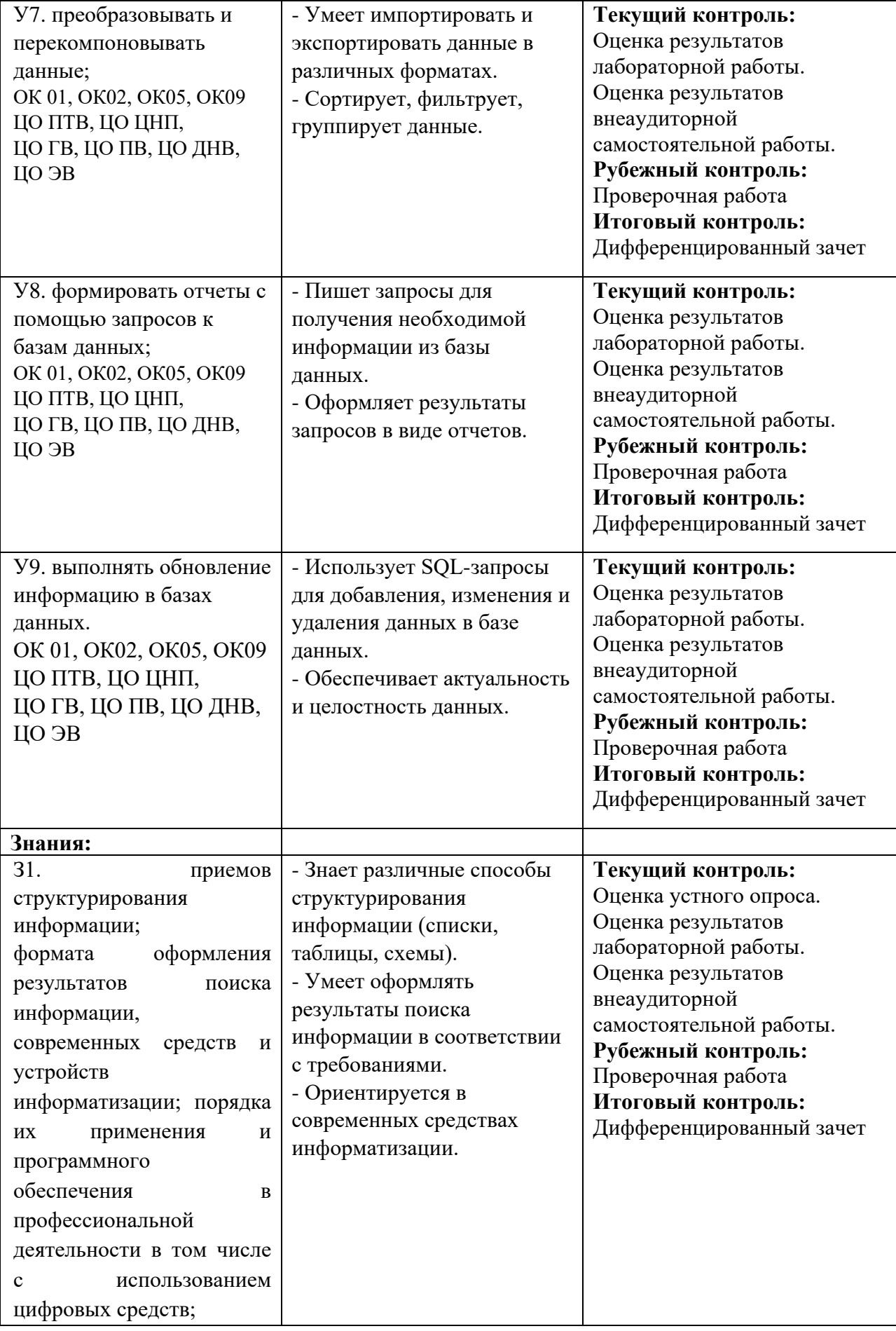

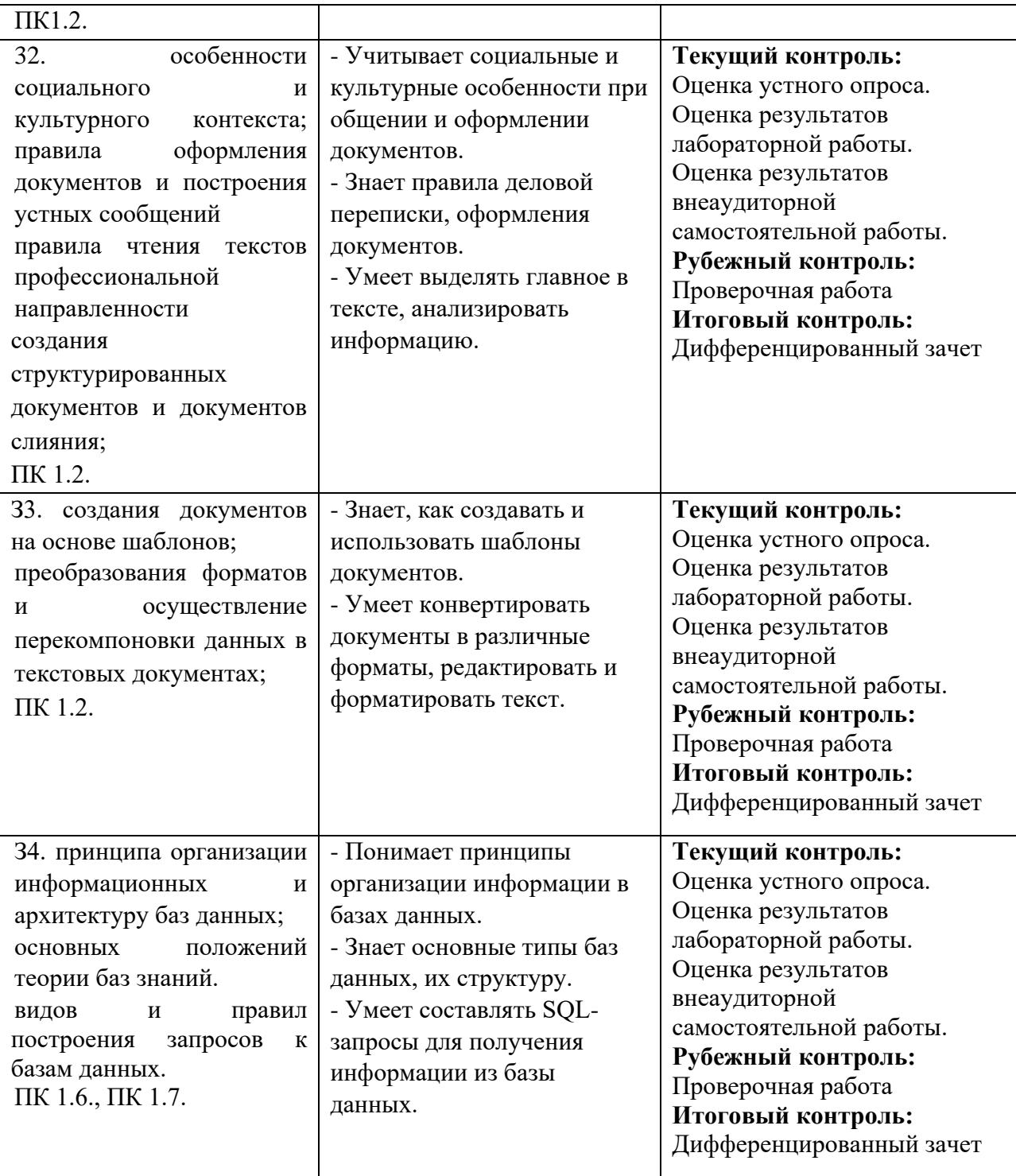

# **3. Оценка освоения учебной дисциплины:**

# **3.1. Формы и методы оценивания**

Предметом оценки служат умения и знания, предусмотренные ФГОС по дисциплине ОП.03 БАЗЫ ДАННЫХ, направленные на формирование общих и профессиональных компетенций, целевые ориентиры.

#### **Кодификатор комплекта контрольно-оценочных средств**

(нормативное основание разработки кодификатора – ФГОС – Приказ Минпросвещения России от 11.11.2022 N 974 "Об утверждении федерального государственного образовательного стандарта среднего профессионального образования по профессии 09.01.03 Оператор информационных систем и ресурсов" (Зарегистрировано в Минюсте России 19.12.2022 N 71639))

Таблица 2

Требования к уровню подготовки обучающихся при проведении оценки компетенций

![](_page_12_Picture_4.jpeg)

#### 3.2. Типовые задания для оценки освоения учебной дисциплины

# 3.2.1. Текущий контроль Устный опрос

#### Тема 1. Основные понятия баз данных

- 1. Что такое базы данных? Первые модели данных. Системы управления файлами.
- 2. Типы данных. Операции присущие каждому типу.
- 3. Понятие модели данных. Типы моделей.
- 4. Системы управления базами данных для персональных ЭВМ.
- 5. Достоинства и недостатки иерархических моделей данных.
- 6. Классификация СУБД.
- 7. Классификация моделей данных.
- 8. Реляционная модель данных.

#### Тема 2. Взаимосвязи в моделях и реляционный подход к построению молелей

- 1. Использование отношений для представления данных.
- 2. Сравнительный анализ иерархической, сетевой и реляционной модели.
- 3. Кортежная и доменная организация данных.
- 4. Реляционная модель данных. Отношения, атрибуты, кортежи отношения
- 5. Общая характеристика реляционной модели данных. Типы данных, используемые в реляционной модели.

#### Тема 3. Этапы проектирования баз данных

- 1. Этапы проектирования информационного обеспечения на основе баз данных.
- 2. Этапы разработки базы данных.
- 3. Первая нормальная форма.
- 4. Вторая нормальная форма.
- 5. Третья нормальная форма

#### Тема 4. Проектирование структур баз данных

- 1. Иерархические СУБД. Сетевые базы данных.
- 2. Свойства отношений.
- 3. Синтаксис соединенных таблиц.

#### Тема 5. Организация запросов SQL

- $\mathbf{1}$ Основные операции языка SOL
- $2<sub>1</sub>$ Порядок выполнения оператора SELECT.
- $\mathcal{R}_{\alpha}$ SQL-запросы.
- $\overline{4}$ . Макросы. Предназначение.

# **3.2.2. Тематический контроль**

#### **Проверочная работа**

#### **Решение кейс-заданий.**

#### **Вариант №01**

#### **Инструкция:**

#### **Задание:**

Вам необходимо спроектировать и создать базу данных студентов в любом Ижевском колледже или техникуме. В базе необходимо отразить:

- − личные данные студента (ФИО, дата рождения, пол, паспорт, ИНН, специальность, учебная группа);
- − основная информация о родителях (ФИО, паспорт, студент);
- − информацию о специальностях (название, сроки обучения, год создания, стоимость (платно или бесплатно), форма обучения (очная или заочная)) и т.д.);
- − информацию об учебных группах (название, год создания, специальность, куратор, список студентов и т.д.);
- − создать формы (личная карточка студента 1 карточка со всеми данными и связанными полями на одной форме, основные данные о студентах, данные о специальностях, данные об учебных группах);
- − создать отчеты (отчет по всем студентам в техникуме, отчет по студентам в определенных группах, отчет по студентам на определенных специальностях, отчет по половому признаку).

# *Условия выполнения:*

- 1. Каждая таблица должна быть связана хотя бы с одной другой таблицей.
- 2. Основная таблица должна содержать не менее 7 записей.
- 3. Каждая запись должна соответствовать минимум двум другим записям
- 4. Форма должна быть читабельной, картинки или фон должны быть связаны с тематикой формы.
- 5. Отчет должен быть читабельным, картинки или фон должны быть связаны с тематикой отчета.

## **Вариант №02**

#### **Задание:**

Вам необходимо спроектировать и создать базу данных работников на Ижевском предприятии.

В базе необходимо отразить:

- − личные данные работника (ФИО, дата рождения, пол, паспорт, ИНН, образование, должность);
- − информацию о должностях (название, структурное подразделение (бухгалтерия, административный аппарат, технический отдел), оклад);
- − информацию о структурных подразделениях (название, год создания, основные направления деятельности, начальник структурного подразделения, список работников в структурном подразделении и т.д.);
- − создать формы (личная карточка работника 1 карточка со всеми данными и связанными полями на одной форме, основные данные о работниках, данные о должностях, данные о структурных подразделениях);
- − создать отчеты (отчет по всем работникам на предприятии, отчет по работникам в определенных структурных подразделениях, отчет по работникам на определенных должностях, отчет по половому признаку).

#### *Условия выполнения:*

- 1. Каждая таблица должна быть связана хотя бы с одной другой таблицей.
- 2. Основная таблица должна содержать не менее 7 записей.
- 3. Каждая запись должна соответствовать минимум двум другим записям
- 4. Форма должна быть читабельной, картинки или фон должны быть связаны с тематикой формы.
- 5. Отчет должен быть читабельным, картинки или фон должны быть связаны с тематикой отчета.

# Критерии оценки:

![](_page_16_Picture_91.jpeg)

![](_page_16_Picture_92.jpeg)

#### 4. Контрольно-оценочные материалы для итоговой аттестации по

#### учебной дисциплине

Предметом оценки являются умения и знания. Контроль и оценка осуществляются с использованием следующих форм и методов:

Оценка устного опроса.

Оценка результатов лабораторной работы.

Оценка результатов внеаудиторной самостоятельной работы.

Проверочная работа

Оценка освоения дисциплины предусматривает использование накопительной системы оценивания и проведение дифференцированного зачета.

**I. ПАСПОРТ** 

#### Назначение:

КОС предназначен для контроля и оценки результатов освоения учебной дисциплины «ОП.03 Базы данных» по профессии 09.01.03 Оператор информационных систем и ресурсов.

У1. анализировать задачу, выделять её составные части; определять этапы решения задачи; выявлять и эффективно искать информацию, необходимую для решения задачи и/или проблемы;

использовать современное программное обеспечение

 $Y2.$ различные цифровые использовать средства решения ДЛЯ профессиональных задач;

У3. грамотно излагать свои мысли  $\,$  M оформлять документы  $\Pi$ O профессиональной тематике государственном H<sub>a</sub> языке. ПРОЯВЛЯТЬ толерантность в рабочем коллективе;

У4. кратко обосновывать и объяснять свои действия:

У5. создавать новые и использовать стандартные шаблоны документов;

Уб. сохранять документы в различных цифровых форматах;

У7. преобразовывать и перекомпоновывать данные;

У8. формировать отчеты с помощью запросов к базам данных;

У9. выполнять обновление информацию в базах данных.

31. приемов структурирования информации;

формата оформления результатов поиска информации, современных средств и устройств информатизации; порядка их применения и программного профессиональной обеспечения  $\overline{B}$ деятельности  $\overline{B}$ **TOM** числе  $\mathbf{C}$ использованием цифровых средств;

32. особенности социального и культурного контекста; правила оформления документов и построения устных сообщений

правила чтения текстов профессиональной направленности

создания структурированных документов и документов слияния;

33. создания документов на основе шаблонов;

преобразования форматов и осуществление перекомпоновки данных в текстовых документах;

З4. принципа организации информационных и архитектуру баз данных; основных положений теории баз знаний.

видов и правил построения запросов к базам данных.

ПК 1.2. Выполнять преобразование данных, связанных с изменениями структуры документов.

ПК 1.6. Формировать запросы для получения информации в базах данных.

ПК 1.7. Выполнять операции с объектами базы данных.

ОК 01. Выбирать способы решения задач профессиональной деятельности применительно к различным контекстам;

ОК 02. Использовать современные средства поиска, анализа и интерпретации информации и информационные технологии для выполнения задач профессиональной деятельности;

ОК 04. Эффективно взаимодействовать и работать в коллективе и команде;

ОК 05. Осуществлять устную и письменную коммуникацию на государственном языке Российской Федерации с учетом особенностей социального и культурного контекста;

ОК 09. Пользоваться профессиональной документацией на государственном и иностранном языках.

#### **ЦО Гражданское воспитание (ЦО ГВ):**

Осознанно выражающий свою российскую гражданскую принадлежность (идентичность) в поликультурном, многонациональном и многоконфессиональном российском обществе, в мировом сообществе.

Сознающий своё единство с народом России как источником власти и субъектом тысячелетней российской государственности, с Российским государством, ответственность за его развитие в настоящем и будущем на основе исторического просвещения, российского национального исторического сознания.

Проявляющий гражданско-патриотическую позицию, готовность к защите Родины, способный аргументированно отстаивать суверенитет и достоинство народа России и Российского государства, сохранять и защищать историческую правду.

Ориентированный на активное гражданское участие в социальнополитических процессах на основе уважения закона и правопорядка, прав и свобод сограждан.

Осознанно и деятельно выражающий неприятие любой дискриминации по социальным, национальным, расовым, религиозным признакам, проявлений экстремизма, терроризма, коррупции, антигосударственной деятельности.

 Обладающий опытом гражданской социально значимой деятельности (в студенческом самоуправлении, добровольческом движении, предпринимательской деятельности, экологических, военно-патриотических и др. объединениях, акциях, программах.

 Понимающий профессиональное значение отрасли, профессии для социально-экономического и научно-технологического развития страны.

 Осознанно проявляющий гражданскую активность в социальной и экономической жизни г.Ижевска Удмуртской Республики.

#### **ЦО Патриотическое воспитание (ЦО ПВ):**

Осознающий свою национальную, этническую принадлежность, демонстрирующий приверженность к родной культуре, любовь к своему народу.

Сознающий причастность к многонациональному народу Российской Федерации, Отечеству, общероссийскую идентичность.

Проявляющий деятельное ценностное отношение к историческому и культурному наследию своего и других народов России, их традициям, праздникам.

 Проявляющий уважение к соотечественникам, проживающим за рубежом, поддерживающий их права, защиту их интересов в сохранении общероссийской идентичности.

 Осознанно проявляющий неравнодушное отношение к выбранной профессиональной деятельности, постоянно совершенствуется, профессионально растет, прославляя свою профессию.

#### **ЦО Духовно-нравственное воспитание (ЦО ДНВ):**

Проявляющий приверженность традиционным духовно-нравственным ценностям, культуре народов России с учётом мировоззренческого, национального, конфессионального самоопределения.

Проявляющий уважение к жизни и достоинству каждого человека, свободе мировоззренческого выбора и самоопределения, к представителям различных этнических групп, традиционных религий народов России, их национальному достоинству и религиозным чувствам с учётом соблюдения конституционных прав и свобод всех граждан.

Понимающий и деятельно выражающий понимание ценности межнационального, межрелигиозного согласия, способный вести диалог с людьми разных национальностей и вероисповеданий, находить общие цели и сотрудничать для их достижения.

Ориентированный на создание устойчивой семьи на основе российских традиционных семейных ценностей, рождение и воспитание детей и принятие родительской ответственности.

 Обладающий сформированными представлениями о ценности и значении в отечественной и мировой культуре языков и литературы народов России.

 Обладающий сформированными представлениями о значении и ценности профессии, знающий и соблюдающий правила и нормы профессиональной этики.

#### **ЦО Эстетическое воспитание (ЦО ЭВ):**

Выражающий понимание ценности отечественного и мирового искусства, российского и мирового художественного наследия.

Проявляющий восприимчивость к разным видам искусства, понимание эмоционального воздействия искусства, его влияния на душевное состояние и поведение людей, умеющий критически оценивать это влияние.

Проявляющий понимание художественной культуры как средства коммуникации и самовыражения в современном обществе, значение нравственных норм, ценностей, традиций в искусстве.

 Ориентированный на осознанное творческое самовыражение, реализацию творческих способностей, на эстетическое обустройство собственного быта, профессиональной среды.

 Демонстрирующий знания эстетических правил и норм в профессиональной культуре профессии.

 Использующий возможности художественной и творческой деятельности в целях саморазвития и реализации творческих способностей, в том числе в профессиональной деятельности.

#### **ЦО Профессионально-трудовое воспитание (ЦО ПТВ):**

Понимающий профессиональные идеалы и ценности, уважающий труд, результаты труда, трудовые достижения российского народа, трудовые и профессиональные достижения своих земляков, их вклад в развитие своего поселения, края, страны.

Участвующий в социально значимой трудовой и профессиональной деятельности разного вида в семье, образовательной организации, на базах производственной практики, в своей местности.

Выражающий осознанную готовность к непрерывному образованию и самообразованию в выбранной сфере профессиональной деятельности.

Понимающий специфику профессионально-трудовой деятельности, регулирования трудовых отношений, готовый учиться и трудиться в современном высокотехнологичном мире на благо государства и общества.

Ориентированный на осознанное освоение выбранной сферы профессиональной деятельности с учётом личных жизненных планов, потребностей своей семьи, государства и общества.

 Обладающий сформированными представлениями о значении и ценности выбранной профессии, проявляющий уважение к своей профессии и своему профессиональному сообществу, поддерживающий позитивный образ и престиж своей профессии в обществе.

 Применяющий знания о нормах выбранной профессии, всех ее требований и выражающий готовность реально участвовать в профессиональной деятельности в соответствии с нормативно-ценностной системой.

#### **ЦО Ценности научного познания (ЦО ЦНП):**

Деятельно выражающий познавательные интересы в разных предметных областях с учётом своих интересов, способностей, достижений, выбранного направления профессионального образования и подготовки.

Обладающий представлением о современной научной картине мира, достижениях науки и техники, аргументированно выражающий понимание значения науки и технологий для развития российского общества и обеспечения его безопасности.

Демонстрирующий навыки критического мышления, определения достоверности научной информации, в том числе в сфере профессиональной леятельности.

Умеющий выбирать способы решения задач профессиональной деятельности применительно к различным контекстам.

Использующий современные средства поиска, анализа и интерпретации информации, информационные технологии ДЛЯ выполнения залач профессиональной деятельности.

Развивающий и применяющий навыки наблюдения, накопления и систематизации фактов, осмысления опыта в естественнонаучной  $\overline{M}$ гуманитарной областях познания, исследовательской и профессиональной деятельности.

Обладающий опытом участия в научных, научно-исследовательских мероприятиях, конкурсах профессиональной проектах,  $\overline{B}$ рамках направленности профессии.

Проявляющий сознательное отношение непрерывному  $\mathbf{K}$ образованию как условию успешной профессиональной и общественной леятельности.

#### Кодификатор контрольно-оценочных материалов итоговой аттестации по учебной дисциплине

(нормативное основание разработки кодификатора – ФГОС – Приказ Минпросвещения России от 11.11.2022 N 974 "Об утверждении федерального государственного образовательного стандарта среднего профессионального образования по профессии 09.01.03 Оператор информационных систем и

ресурсов" (Зарегистрировано в Минюсте России 19.12.2022 N 71639))

![](_page_21_Picture_106.jpeg)

![](_page_22_Picture_365.jpeg)

![](_page_23_Picture_428.jpeg)

![](_page_24_Picture_93.jpeg)

## **II. ЗАДАНИЕ ДЛЯ ЭКЗАМЕНУЮЩЕГОСЯ.**

#### Итоговый тест по дисциплине «ОП.03 Базы данных» Вариант №1

#### Задания закрытого типа с выбором ответа:

- 1.1. Что такое база данных?
- \* А) Набор данных, организованный определенным образом
- \* Б) Текстовый документ
- \* В) Программа для работы с таблицами
- \* Г) Веб-сайт

Выбрать из предложенных вариантов только ОДИН правильный.

1.2. Какая из перечисленных моделей данных является наиболее распространенной?

\* А) Иерархическая

- \* Б) Сетевая
- \* В) Реляционная
- \* Г) Объектно-ориентированная

Выбрать из предложенных вариантов только ОДИН правильный.

1.3. Что такое первичный ключ в реляционной базе данных?

- \* А) Поле, которое однозначно идентифицирует запись в таблице
- \* Б) Поле, которое содержит наиболее важную информацию
- \* В) Поле, которое используется для сортировки записей
- \* Г) Поле, которое используется для связи с другой таблицей

Выбрать из предложенных вариантов только ОДИН правильный.

1.4. Что такое нормализация базы данных?

\* А) Процесс упорядочивания данных в таблице

\* Б) Процесс устранения избыточности данных и обеспечения целостности ланных

\* В) Процесс создания резервной копии базы данных

\* Г) Процесс защиты базы данных от несанкционированного доступа Выбрать из предложенных вариантов только ОДИН правильный.

1.5. Какой из перечисленных инструментов НЕ используется для проектирования баз данных?

- \* A) Microsoft Access
- \* E) MySQL Workbench
- \* B) Microsoft Word
- $\ast$   $\Gamma$ ) Dheaver

Выбрать из предложенных вариантов только ОДИН правильный.

- 1.6. Что такое SOL?
- \* А) Язык программирования для создания веб-сайтов
- \* Б) Язык запросов к базам данных
- \* В) Система управления базами данных
- \* Г) Операционная система

Выбрать из предложенных вариантов только ОДИН правильный.

1.7. Какой оператор SQL используется для выборки данных из таблицы?

- \* A) SELECT
- \* **5**) INSERT
- \* B) UPDATE
- $*$   $\Gamma$ ) DELETE

Выбрать из предложенных вариантов только ОДИН правильный.

1.8. Какой оператор SQL используется для сортировки результатов запроса?

- \* A) WHERE
- \* **F**) ORDER BY
- \* B) GROUP BY
- $*$   $\Gamma$ ) HAVING

Выбрать из предложенных вариантов только ОДИН правильный.

1.9. Что такое транзакция в базе данных?

\* А) Группа операций с данными, которая должна быть выполнена целиком или не выполнена вовсе

- \* Б) Запрос на выборку данных из таблицы
- \* В) Процесс создания резервной копии базы данных
- \* Г) Процесс восстановления базы данных из резервной копии

Выбрать из предложенных вариантов только ОДИН правильный.

1.10. Какой из перечисленных способов НЕ является методом защиты базы данных?

- \* А) Шифрование данных
- \* Б) Резервное копирование
- \* В) Сжатие данных
- \* Г) Разграничение прав доступа

Выбрать из предложенных вариантов только ОДИН правильный. Задания закрытого типа на сопоставление (соответствие):

2.1. Установите соответствие между типом модели данных и ее описанием:

| Тип модели | Описание  $|---|---|.$ | 1) Иерархическая | А) Данные представлены в виде таблиц, связанных между собой отношениями | | 2) Сетевая | Б) Данные организованы в виде дерева, где каждый узел может иметь несколько дочерних узлов | 3) Реляционная | В) Данные представлены в виде графа, где узлы представляют сущности, а ребра - связи между ними | Установив соответствие, впишите буквы рядом с цифрами: 1  $\cdot$  ; 2  $\cdot$  ;  $3 \quad -$ 

2.2. Установите соответствие между этапом проектирования базы данных и его содержанием:

| Этап | Содержание |  $[- - -] - - -]$ | 1) Концептуальное проектирование | А) Создание физической структуры базы данных, определение файлов и индексов | 2) Логическое проектирование | Б) Описание предметной области, выделение сущностей и связей между ними | 3) Физическое проектирование | В) Преобразование концептуальной модели в реляционную модель, определение таблиц и полей | Установив соответствие, впишите буквы рядом с иифрами:  $1 \rightarrow 2 \rightarrow 3$  $3 \cdot$ 

#### 2.3. Установите соответствие между типом данных SQL и его описанием:

| Тип данных | Описание |  $1 - - - 1 - - - 1$ | 1) INTEGER | А) Строка символов переменной длины |  $\vert$  2) VARCHAR  $\vert$  Б) Дата и время  $\vert$  $\vert$  3) DATETIME  $\vert$  B) Целое число  $\vert$ Установив соответствие, впишите буквы рядом с цифрами: 1  $\cdot$ ; 2  $\cdot$ ;  $3 \cdot$ 

2.4. Установите соответствие между оператором SOL и его функцией:

```
| Оператор | Функция |
[- - - 1 - - - 1](1) CREATE TABLE (A) Изменение данных в таблице (A)| 2) INSERT INTO | Б) Удаление данных из таблицы |
```
| 3) UPDATE | В) Создание новой таблицы | *Установив соответствие, впишите буквы рядом с цифрами*: 1\_\_\_\_; 2\_\_\_\_; 3\_\_\_\_.

2.5. Установите соответствие между предложением SQL и его назначением:

```
| Предложение | Назначение |
|---|---|
| 1) WHERE | А) Группировка строк по определенному критерию |
| 2) ORDER BY | Б) Фильтрация строк по заданному условию |
| 3) GROUP BY | В) Сортировка строк по заданному полю |
Установив соответствие, впишите буквы рядом с цифрами: 1____; 2____; 
3____.
```
### 2.6. Установите соответствие между типом резервного копирования и его описанием:

| Тип резервного копирования | Описание | |---|---| | 1) Полное | А) Копирование только измененных данных с момента последнего резервного копирования | | 2) Инкрементное | Б) Копирование всех данных базы данных |

*Установив соответствие, впишите буквы рядом с цифрами*: 1\_\_\_\_; 2\_\_\_\_.

#### **Задания закрытого типа на установление последовательности:**

3.1. Установите правильную последовательность этапов проектирования реляционной базы данных:

- \* А) Создание таблиц
- \* Б) Определение связей между таблицами
- \* В) Анализ предметной области
- \* Г) Нормализация таблиц

*Ответ запишите в виде необходимой последовательности букв, например: АГВБ.*

3.2. Установите правильную последовательность действий при выполнении запроса SQL:

- \* А) Обработка запроса сервером базы данных
- \* Б) Отправка запроса на сервер базы данных
- \* В) Формулировка запроса на языке SQL
- \* Г) Получение результатов запроса

*Ответ запишите в виде необходимой последовательности букв, например: АГВБ.*

3.3. Установите правильную последовательность действий при импорте

данных в базу данных:

\* А) Выбор файла с данными

\* Б) Настройка параметров импорта

\* В) Выбор таблицы для импорта

\* Г) Запуск процесса импорта

Ответ запишите в виде необходимой последовательности букв, например:  $ATBE$ 

 $3.4.$ Установите правильную последовательность действий при восстановлении базы данных:

\* А) Запуск процесса восстановления

- \* Б) Выбор файла резервной копии
- \* В) Остановка работы базы данных
- \* Г) Замена поврежденных файлов

Ответ запишите в виде необходимой последовательности букв, например:  $ATBE$ 

#### Задания открытого типа на дополнение:

- это совокупность программных средств,  $4.1.$ предназначенных для создания, ведения и использования баз данных.

Вписать ответ самостоятельно в отведенном для этого месте.

4.2. • это графическое представление структуры базы данных, показывающее сущности и связи между ними.

Вписать ответ самостоятельно в отведенном для этого месте.

4.3. • это процесс приведения таблиц базы данных к определенным правилам для исключения избыточности и повышения целостности данных.

Вписать ответ самостоятельно в отведенном для этого месте.

4.4. • это программа, которая позволяет визуально проектировать структуру базы данных, создавать таблицы, поля и связи.

Вписать ответ самостоятельно в отведенном для этого месте.

4.5. \_\_\_\_\_\_\_\_\_\_\_\_ - это набор элементов управления (кнопки, поля ввода, списки), который позволяет пользователю взаимодействовать с базой данных.

Вписать ответ самостоятельно в отведенном для этого месте.

4.6. В языке SQL оператор используется для изменения данных в существующих записях таблицы.

Вписать ответ самостоятельно в отведенном для этого месте.

4.7. • это условие, которое указывается в запросе SQL для выборки только тех записей, которые соответствуют этому условию.

Вписать ответ самостоятельно в отведенном для этого месте.

4.8. • это функция SQL, которая позволяет объединить несколько строк результатов запроса в одну строку на основе одинаковых значений в указанных полях.

Вписать ответ самостоятельно в отведенном для этого месте.

4.9. \_\_\_\_\_\_\_\_\_\_\_\_ - это процесс переноса данных из базы данных в файл определенного формата.

Вписать ответ самостоятельно в отведенном для этого месте.

4.10. - это специальный пользователь базы данных, который имеет полные права на управление базой данных.

Вписать ответ самостоятельно в отведенном для этого месте.

#### Задания открытого типа с развернутым ответом:

#### 5.1. Опишите основные типы моделей данных и их особенности.

Экзаменуемый не обязан в точности воспроизвести эталон. Ответ считается верным, если в ответе: перечислены основные типы моделей данных (иерархическая, сетевая, реляционная, объектно-ориентированная) и кратко описаны особенности каждой модели.

#### Алгоритм ответа:

1. Перечислить основные типы моделей данных.

2. Дать краткое описание каждой модели, указав ее основные особенности и принципы организации данных.

#### Критерии оценки:

- Ответ считается полным, если перечислены все основные типы моделей данных.
- Ответ считается правильным, если описание каждой модели соответствует ее основным характеристикам.
- Ответ считается четким и ясным, если информация изложена понятно и логично.

#### 5.2. Что такое ERD-диаграмма и как она используется при проектировании баз данных?

Экзаменуемый не обязан в точности воспроизвести эталон. Ответ считается верным, если в ответе: дано определение ERD-диаграммы, указаны основные элементы диаграммы (сущности, атрибуты, связи) и описано, как она используется для визуализации структуры базы данных на этапе проектирования.

#### Алгоритм ответа:

- 1. Дать определение ERD-диаграммы (Entity-Relationship Diagram).
- 2. Перечислить и кратко описать основные элементы ERD-диаграммы: сущности, атрибуты, связи.
- 3. Объяснить, как ERD-диаграмма используется при проектировании баз данных для визуализации структуры данных и связей между ними.

#### Критерии оценки:

- Ответ считается полным, если содержит определение ERD-диаграммы, описание ее основных элементов и объяснение ее применения.
- Ответ считается правильным, если определение и описание элементов ERD-диаграммы соответствуют действительности.

• Ответ считается четким и ясным, если информация изложена понятно и логично.

## **5.3. Объясните назначение первичных и внешних ключей в реляционной базе данных.**

**Экзаменуемый не обязан в точности воспроизвести эталон. Ответ считается верным, если в ответе:** дано определение первичного ключа, указано его назначение (однозначная идентификация записей в таблице), дано определение внешнего ключа, указано его назначение (связь таблиц), а также приведен пример связи таблиц с использованием первичного и внешнего ключей.

#### **Алгоритм ответа:**

- 1. Дать определение первичного ключа.
- 2. Объяснить назначение первичного ключа: обеспечение уникальности каждой записи в таблице.
- 3. Дать определение внешнего ключа.
- 4. Объяснить назначение внешнего ключа: создание связи между таблицами, обеспечение целостности данных.
- 5. Привести пример связи таблиц с использованием первичного и внешнего ключей.

#### **Критерии оценки:**

- Ответ считается полным, если содержит определения первичного и внешнего ключей, объяснение их назначения и пример связи таблиц.
- Ответ считается правильным, если определения и объяснения соответствуют действительности.
- Ответ считается четким и ясным, если информация изложена понятно и логично.

**5.4. Напишите SQL-запрос для создания таблицы "Товары" с полями: id (целое число, первичный ключ), наименование (строка), цена (вещественное число), количество (целое число).**

**Экзаменуемый не обязан в точности воспроизвести эталон. Ответ считается верным, если в ответе:** приведен SQL-запрос, который корректно создает таблицу "Товары" с указанными полями и типами данных, а также установлен первичный ключ для поля "id".

# **Алгоритм ответа:**

- 1. Использовать оператор CREATE TABLE.
- 2. Указать имя таблицы: "Товары".
- 3. Перечислить поля таблицы с указанием их имен и типов данных:
	- o id INT PRIMARY KEY
	- $\circ$  наименование VARCHAR(255)
	- $\circ$  цена DECIMAL $(10,2)$
	- o количество INT

#### **Критерии оценки:**

• Ответ считается правильным, если SQL-запрос синтаксически корректен и создает таблицу с заданной структурой.

## **5.5. Напишите SQL-запрос для выборки из таблицы "Товары" наименований и цен всех товаров, количество которых больше 10.**

**Экзаменуемый не обязан в точности воспроизвести эталон. Ответ считается верным, если в ответе:** приведен SQL-запрос, который использует оператор SELECT для выбора полей "наименование" и "цена", оператор FROM для указания таблицы "Товары", и оператор WHERE с условием количество > 10 для фильтрации данных.

### **Алгоритм ответа:**

- 1. Использовать оператор SELECT для указания выбираемых полей: наименование, цена.
- 2. Использовать оператор FROM для указания таблицы: Товары.
- 3. Использовать оператор WHERE для задания условия выборки: количество > 10.

# **Критерии оценки:**

• Ответ считается правильным, если SQL-запрос синтаксически корректен и выполняет выборку данных в соответствии с заданным условием.

# **5.6. Напишите SQL-запрос для обновления цены товара с заданным ID в таблице "Товары".**

**Экзаменуемый не обязан в точности воспроизвести эталон. Ответ считается верным, если в ответе:** приведен SQL-запрос, который использует оператор UPDATE для указания таблицы "Товары", оператор SET для задания нового значения цены, и оператор WHERE для указания условия обновления (ID товара).

# **Алгоритм ответа:**

- 1. Использовать оператор UPDATE для указания таблицы: Товары.
- 2. Использовать оператор SET для задания нового значения цены: цена = [новая\_цена].
- 3. Использовать оператор WHERE для указания условия обновления: id = [ID\_товара].

# **Критерии оценки:**

• Ответ считается правильным, если SQL-запрос синтаксически корректен и выполняет обновление данных в соответствии с заданным условием.

### **5.7. Напишите SQL-запрос для удаления из таблицы "Товары" всех товаров, количество которых равно 0.**

**Экзаменуемый не обязан в точности воспроизвести эталон. Ответ считается верным, если в ответе:** приведен SQL-запрос, который использует оператор DELETE FROM для указания таблицы "Товары" и оператор WHERE с условием количество = 0 для определения удаляемых записей.

## Алгоритм ответа:

- 1. Использовать оператор DELETE FROM для указания таблицы: Товары.
- 2. Использовать оператор WHERE для условия залания удаления: количество = 0.

# Критерии оценки:

• Ответ считается правильным, если SQL-запрос синтаксически корректен и выполняет удаление данных в соответствии с заданным условием.

5.8. Объясните, как использовать транзакции в базе данных для обеспечения целостности данных при выполнении нескольких операций. Экзаменуемый не обязан в точности воспроизвести эталон. Ответ считается верным, если в ответе: дано определение транзакции, описаны команды для управления транзакциями (BEGIN TRANSACTION, COMMIT, ROLLBACK), а также объяснено, как транзакции помогают обеспечить целостность данных и предотвратить несогласованность информации в случае ошибок.

### Алгоритм ответа:

- 1. Дать определение транзакции.
- 2. Объяснить принцип работы транзакции:
	- Группа операций выполняется как единое целое.
	- **Если хотя бы одна операция завершается с ошибкой, вся** транзакция откатывается, и база данных возвращается в исходное состояние.
- 3. Перечислить  $\mathbf{M}$ описать основные управления команды ЛЛЯ транзакциями:
	- **OF BEGIN TRANSACTION: начало транзакции.**
	- **COMMIT: завершение транзакции и сохранение изменений.**
	- **ROLLBACK: откат транзакции и отмена изменений.**

# Критерии оценки:

- Ответ считается полным, если содержит определение транзакции, объяснение принципа ее работы и описание основных команд.
- Ответ считается правильным, если определения и объяснения соответствуют действительности.
- Ответ считается четким и ясным, если информация изложена понятно и логично.

### 5.9. Опишите разные способы резервного копирования баз данных и их особенности.

Экзаменуемый не обязан в точности воспроизвести эталон. Ответ считается верным, если в ответе: перечислены основные типы резервного копирования (полное, инкрементное, дифференциальное) и описаны особенности каждого типа (объем копируемых данных, время создания копии, необходимое место для хранения).

### Алгоритм ответа:

- 1. Перечислить основные типы резервного копирования:
	- $\circ$  Полное
	- Инкрементное
	- о Дифференциальное
- 2. Дать краткое описание каждого типа, указав:
	- о Объем копируемых данных.
	- Время, необходимое для создания копии.
	- Необходимое место для хранения копии.

#### Критерии оценки:

- Ответ считается полным, если перечислены все основные типы резервного копирования.
- $\bullet$  OTBeT считается правильным, если описание каждого типа соответствует его основным характеристикам.
- Ответ считается четким и ясным, если информация изложена понятно и логично.

#### 5.10. Приведите примеры использования баз знаний в разных областях.

Экзаменуемый не обязан в точности воспроизвести эталон. Ответ считается верным, если в ответе: приведено несколько конкретных примеров применения баз знаний в разных областях (медицина, образование, финансы, производство), с кратким описанием того, как базы знаний используются в каждом случае.

#### Алгоритм ответа:

- 1. Указать несколько областей, где применяются базы знаний (например, медицина, образование, финансы, производство).
- 2. Для каждой области привести пример использования базы знаний, кратко описав ее назначение и функциональность.

#### Критерии оценки:

- Ответ считается достаточным, если приведено не менее трех примеров использования баз знаний.
- если  $\bullet$  OTRET правильным, считается примеры соответствуют действительности и иллюстрируют применение баз знаний в указанных областях.
- Ответ считается четким и ясным, если информация изложена понятно и лаконично.

#### Правильные ответы Вариант №1

- А) Набор данных, организованный определенным образом  $1.1$
- $1.2<sub>z</sub>$ В) Реляционная
- $1.3$ А) Поле, которое однозначно идентифицирует запись в таблице

 $1.4$ Б) Процесс устранения избыточности данных и обеспечения целостности данных

- $1.5$ B) Microsoft Word
- 1.6 Б) Язык запросов к базам данных
- $1.7$ A) SELECT
- 1.8 **Б) ORDER BY**

1.9 А) Группа операций с данными, которая должна быть выполнена целиком или не выполнена вовсе

1.10 В) Сжатие данных

- $2.1$  $1 - B$ ,  $2 - A$ ,  $3 - B$
- $2.2^{\circ}$  $1 - E$ ,  $2 - B$ ,  $3 - A$
- $2.3$  $1-B$ ,  $2-A$ ,  $3-B$
- $2.4$  $1 - B$ ,  $2 - B$ ,  $3 - A$
- $2.5$  $1 - B$ ,  $2 - B$ ,  $3 - A$
- $2.6$  $1 - B$ ,  $2 - A$
- 3.1 B, A,  $\Gamma$ ,  $\overline{b}$
- 3.2 B, E, A,  $\Gamma$
- 3.3 B, A,  $E, \Gamma$
- $3.4$  $B, B, A, \Gamma$

Ответы на задания на дополнение:

- 4.1. СУБД
- 4.2. ERD-диаграмма (или концептуальная схема)
- 4.3. Нормализация
- 4.4. CASE-средство (Computer-Aided Software Engineering)
- 4.5. Пользовательский интерфейс
- 4.6. UPDATE
- 4.7. WHERE
- 4.8. GROUP BY
- 4.9. Экспорт
- 4.10. Администратор

### 5.1. Что такое логическая и физическая независимость данных и какое значение она имеет в контексте баз данных?

Логическая независимость данных означает, что изменения в логической структуре базы данных (например, добавление новых полей в таблицу) не влияют на приложения, использующие эти данные.

Физическая независимость данных означает, что изменения в физической структуре базы данных (например, способ хранения данных на диске) не влияют на логическую структуру и приложения.

Значение:

- Упрощение разработки и сопровождения приложений: Разработчикам не нужно менять код приложения при каждом изменении структуры базы данных.
- Гибкость и масштабируемость: Базу данных можно легко модифицировать и расширять без влияния на существующие

приложения.

# 5.2. Опишите основные преимущества использования баз данных для хранения и обработки информации.

Преимущества баз данных:

- Структурированное хранение данных: Данные хранятся в организованном виде, что упрощает их поиск и обработку.
- Уменьшение избыточности данных: Данные хранятся в одном месте, что уменьшает вероятность дублирования информации и ошибок.
- Целостность данных: Базы данных обеспечивают согласованность и точность данных с помощью ограничений и правил валидации.
- Безопасность данных: СУБД предоставляют механизмы для защиты данных от несанкционированного доступа и изменений.
- Совместный доступ к данным: Несколько пользователей могут одновременно работать с базой данных.
- Эффективность обработки запросов: СУБД оптимизированы для быстрой обработки запросов к данным.

# 5.3. Объясните назначение нормализации баз данных и опишите три основные нормальные формы.

Нормализация - это процесс организации данных в базе данных для уменьшения избыточности и повышения целостности данных.

# Основные нормальные формы:

- **1NF (Первая нормальная форма):** В каждой ячейке таблицы должно быть только одно значение, а не список значений.
- 2NF (Вторая нормальная форма): Таблица должна быть в 1NF, и все неключевые поля должны зависеть от всего первичного ключа, а не от его части.
- ЗМГ (Третья нормальная форма): Таблица должна быть в 2МГ, и все неключевые поля должны зависеть только от первичного ключа, а не друг от друга.

#### 5.4. Какие типы связей могут существовать между таблицами в реляционной базе данных? Приведите примеры. Типы связей:

- Один-ко-многим (1:M): Одна запись в первой таблице может быть связана с несколькими записями во второй таблице, но каждая запись во второй таблице может быть связана только с одной записью в первой таблине.
	- Пример: Один автор может написать несколько книг, но каждая книга имеет только одного автора.
	- Многие-ко-многим (M:N): Несколько записей в первой таблице могут быть связаны с несколькими записями во второй таблице.
		- Пример: Один студент может посещать несколько курсов, а один курс может посещаться несколькими студентами.
- 5.5. Напишите SQL-запрос для создания таблицы "Студенты" со

**следующими полями: id (целое число, первичный ключ), имя (строка), фамилия (строка), дата рождения (дата).**

CREATE TABLE Студенты ( id INT PRIMARY KEY,

 имя VARCHAR(255), фамилия VARCHAR(255),

дата\_рождения DATE

);

#### **5.6. Напишите SQL-запрос для вставки новой записи в таблицу "Студенты".**

INSERT INTO Студенты (id, имя, фамилия, дата\_рождения) VALUES (1, 'Иван', 'Иванов', '2002-01-01');

**5.7. Напишите SQL-запрос для выборки из таблицы "Студенты" всех студентов, фамилия которых начинается на букву "И".**

SELECT \*

FROM Студенты

WHERE фамилия LIKE 'И%';

## **5.8. Напишите SQL-запрос для удаления из таблицы "Студенты" студента с заданным ID.**

DELETE FROM Студенты

WHERE  $id = 1$ ;

### **5.9. Опишите основные методы защиты баз данных от**

# **несанкционированного доступа.**

**Методы защиты баз данных:**

- **Аутентификация:** проверка подлинности пользователей перед предоставлением доступа к базе данных (логин/пароль, биометрическая аутентификация, двухфакторная аутентификация).
- **Авторизация:** разграничение прав доступа пользователей к разным объектам и операциям в базе данных (роли, привилегии).
- **Шифрование данных:** преобразование данных в нечитаемый вид для защиты от несанкционированного доступа.
- **Файрволы:** блокирование подозрительного сетевого трафика для защиты базы данных от внешних атак.
- **Системы обнаружения вторжений (IDS):** мониторинг активности в базе данных и обнаружение подозрительных действий.
- **Регулярное обновление программного обеспечения:** установка последних обновлений для СУБД и операционной системы для закрытия известных уязвимостей.
- **Резервное копирование:** регулярное создание резервных копий базы данных для восстановления данных в случае сбоя или потери данных.

# **5.10. Что такое база знаний и в чем ее отличие от обычной реляционной базы данных?**

**База знаний** - это тип базы данных, который хранит не только данные, но и знания о предметной области, включая правила, связи, ограничения.

# Отличия от реляционной базы данных:

- Представление знаний: Базы знаний ориентированы на представление знаний и логики, а не только на хранение данных.
- Семантика: Базы знаний используют семантические модели данных, которые позволяют представлять знания в более формализованном виде.
- Логический вывод: Базы знаний поддерживают механизмы логического вывода, которые позволяют делать выводы на основе имеющихся знаний.

## Итоговый тест по дисциплине «ОП.03 Базы данных» Вариант № 2

# Задания закрытого типа с выбором ответа:

- 1.1. Для чего предназначены базы данных?
- \* А) Для хранения и обработки больших объемов информации
- \* Б) Для создания текстовых документов
- \* В) Для обработки изображений
- \* Г) Для создания веб-сайтов

Выбрать из предложенных вариантов только ОДИН правильный.

1.2. Какой из перечисленных типов моделей данных представляет данные в виде графа?

- \* А) Иерархическая
- \* Б) Сетевая
- \* В) Реляционная
- \* Г) Объектно-реляционная

Выбрать из предложенных вариантов только ОДИН правильный.

1.3. Что такое внешний ключ в реляционной базе данных?

\* А) Поле, которое однозначно идентифицирует запись в таблице

\* Б) Поле, которое ссылается на первичный ключ в другой таблице, устанавливая связь между ними

\* В) Поле, которое содержит наиболее важную информацию

\* Г) Поле, которое используется для сортировки записей

Выбрать из предложенных вариантов только ОДИН правильный.

1.4. Что такое избыточность данных?

\* А) Дублирование данных в разных таблицах базы данных

\* Б) Использование большого количества таблиц в базе данных

\* В) Сложность структуры базы данных

\* Г) Недостаточная защита базы данных

Выбрать из предложенных вариантов только ОДИН правильный.

1.5. Какой из перечисленных инструментов является СУБД?

- \* A) Microsoft Word
- \* E) Adobe Photoshop
- \* B) Oracle Database
- \* Γ) FileZilla

Выбрать из предложенных вариантов только ОДИН правильный.

1.6. Какое расширение файла чаще всего используется для скриптов SQL?

 $*$  A) sql

- $*$  B) .txt
- $*$  B) docx
- $\ast$   $\Gamma$ ) .exe

Выбрать из предложенных вариантов только ОДИН правильный.

1.7. Какой оператор SQL используется для добавления новой записи в таблицу?

- \* A) INSERT
- \* **b**) SELECT
- \* B) UPDATE
- $*$   $\Gamma$ ) DELETE

Выбрать из предложенных вариантов только ОДИН правильный.

1.8. Какой оператор SQL используется для фильтрации данных в запросе?

- \* A) ORDER BY
- \* **E**) GROUP BY
- \* B) WHERE
- $\ast$   $\Gamma$ ) HAVING

Выбрать из предложенных вариантов только ОДИН правильный.

1.9. Что такое целостность данных?

\* А) Согласованность и точность данных в базе данных

- \* Б) Защита данных от несанкционированного доступа
- \* В) Возможность восстановления данных после сбоя
- \* Г) Скорость доступа к данным

Выбрать из предложенных вариантов только ОДИН правильный.

1.10. Какой из перечисленных способов обеспечивает физическую независимость данных?

- \* А) Использование первичных ключей
- \* Б) Применение нормализации
- \* В) Использование разных способов хранения данных на диске без изменения логической структуры базы
- \* Г) Разграничение прав доступа к данным

Выбрать из предложенных вариантов только ОДИН правильный.

#### **Задания закрытого типа на сопоставление (соответствие):**

2.1. Установите соответствие между понятием базы данных и его определением:

```
| Понятие | Определение |
|---|---|
| 1) Атрибут | А) Строка в таблице, содержащая данные об одном 
объекте |
| 2) Запись | Б) Таблица в базе данных |
| 3) Сущность | В) Свойство объекта, которое хранится в базе 
данных |
Установив соответствие, впишите буквы рядом с цифрами: 1____; 2____; 
3____.
```
#### 2.2. Установите соответствие между нормальной формой и ее описанием:

```
| Нормальная форма | Описание |
|---|---|
| 1) 1NF | А) Все неключевые поля должны зависеть только от 
первичного ключа |
| 2) 2NF | Б) В каждой ячейке таблицы должно быть только одно 
значение |
| 3) 3NF | В) Таблица должна быть в 1NF, и все неключевые поля 
должны полностью зависеть от первичного ключа |
Установив соответствие, впишите буквы рядом с цифрами: 1____; 2____; 
3____.
```
2.3. Установите соответствие между типом данных SQL и примером его значения:

```
| Тип данных | Пример значения |
|---|---|
| 1) BOOLEAN | А) "2023-12-31" |
| 2) DECIMAL | Б) TRUE |
| 3) DATE | В) 3.14159 |
```
*Установив соответствие, впишите буквы рядом с цифрами: 1\_\_\_\_; 2\_\_\_\_; 3\_\_\_\_.*

#### 2.4. Установите соответствие между оператором SQL и его описанием:

```
| Оператор | Описание |
|---|---|
| 1) DROP TABLE | А) Удаление записей из таблицы |
```

```
| 2) DELETE FROM | Б) Удаление таблицы из базы данных |
| 3) ALTER TABLE | В) Изменение структуры таблицы (добавление, удаление или 
изменение полей) |
Установив соответствие, впишите буквы рядом с цифрами: 1____; 2____; 
3____.
```
# 2.5. Установите соответствие между функцией агрегации SQL и ее назначением:

```
| Функция агрегации | Назначение |
|---|---|
| 1) AVG | А) Вычисление суммы значений |
| 2) COUNT | Б) Подсчет количества значений |
| 3) SUM | В) Вычисление среднего значения |
Установив соответствие, впишите буквы рядом с цифрами: 1____; 2____; 
3____.
```
2.6. Установите соответствие между типом данных и его описанием:

```
| Тип данных | Описание |
|---|---|
| 1) Целочисленный | А) Предназначен для хранения чисел с плавающей точкой |
| 2) Вещественный | Б) Предназначен для хранения целых чисел |
Установив соответствие, впишите буквы рядом с цифрами: 1____; 2____.
```
#### **Задания закрытого типа на установление последовательности:**

3.1. Установите правильную последовательность шагов для создания связи между двумя таблицами в базе данных:

\* А) Выбор типа связи (один-ко-многим или многие-ко-многим)

- \* Б) Выбор таблиц, которые нужно связать
- \* В) Определение полей, которые будут использоваться для связи
- \* Г) Создание связи

*Ответ запишите в виде необходимой последовательности букв, например: АГВБ.*

3.2. Установите правильную последовательность действий при выполнении транзакции в базе данных:

- \* А) Завершение транзакции (COMMIT)
- \* Б) Выполнение операций с данными (INSERT, UPDATE, DELETE)
- \* В) Начало транзакции (BEGIN TRANSACTION)
- \* Г) Откат транзакции в случае ошибки (ROLLBACK)

*Ответ запишите в виде необходимой последовательности букв, например: АГВБ.*

3.3. Установите правильную последовательность действий при экспорте

данных из базы данных:

\* А) Выбор формата экспортируемых данных

\* Б) Выбор таблицы или запроса для экспорта

\* В) Запуск процесса экспорта

\* Г) Выбор места сохранения файла с данными

Ответ запишите в виде необходимой последовательности букв, например:  $ATBE$ 

3.4. Установите правильную последовательность действий при создании резервной копии файла:

\* А) Выбор места хранения резервной копии

\* Б) Запуск процесса резервного копирования

\* В) Выбор файла для резервного копирования

Ответ запишите в виде необходимой последовательности букв, например:  $ATBE$ 

#### Задания открытого типа на дополнение:

4.1. • это минимальная единица информации в реляционной базе данных, которая содержит значение одного атрибута.

Вписать ответ самостоятельно в отведенном для этого месте.

4.2. - это столбец в таблице базы данных, который содержит значения одного атрибута для всех записей.

Вписать ответ самостоятельно в отведенном для этого месте.

4.3. • это процесс создания логической структуры базы данных, определения таблиц и их атрибутов.

Вписать ответ самостоятельно в отведенном для этого месте.

4.4. • это инструмент, который позволяет создать форму для ввода, редактирования и просмотра данных в базе.

Вписать ответ самостоятельно в отведенном для этого месте.

4.5. • это условие, которое используется для группировки записей в результатах запроса SQL.

Вписать ответ самостоятельно в отведенном для этого месте.

4.6. В языке SQL оператор \_\_\_\_\_\_\_\_\_\_ используется для удаления записей из таблины.

Вписать ответ самостоятельно в отведенном для этого месте.

4.7. \_\_\_\_\_\_\_\_\_\_\_\_\_ - это оператор SQL, который позволяет сортировать результаты запроса в порядке возрастания или убывания. Вписать ответ самостоятельно в отведенном для этого месте.

4.8. \_\_\_\_\_\_\_\_\_\_\_\_\_ - это процесс загрузки данных из файла в базу данных. Вписать ответ самостоятельно в отведенном для этого месте.

4.9. • это набор прав, которые определяют, какие действия может выполнять пользователь с базой данных или ее отдельными объектами.

Вписать ответ самостоятельно в отведенном для этого месте.

4.10. - это система, которая хранит и обрабатывает знания о конкретной предметной области и позволяет делать выводы на основе этих знаний

Вписать ответ самостоятельно в отведенном для этого месте.

#### Задания открытого типа с развернутым ответом:

#### 5.1. Опишите основные типы моделей данных и их особенности.

Экзаменуемый не обязан в точности воспроизвести эталон. Ответ считается верным, если в ответе: перечислены основные типы моделей данных (иерархическая, сетевая, реляционная, объектно-ориентированная, объектно-реляционная) и кратко описаны особенности каждой модели, указывая на сильные и слабые стороны каждой модели.

#### Алгоритм ответа:

- 1. Перечислить основные типы моделей данных.
- 2. Для каждой модели:
	- о Дать краткое определение.
	- о Описать основные принципы организации данных.
	- Указать преимущества и недостатки модели.
	- о Привести примеры использования.

#### Критерии оценки:

- Ответ считается полным, если перечислены все основные типы моделей данных и дано описание каждой модели.
- Ответ считается правильным, если описание каждой модели соответствует ее основным характеристикам, преимуществам и нелостаткам.
- Ответ считается четким и ясным, если информация изложена понятно, структурировано и логично.

## 5.2. Что такое ERD-диаграмма и как она используется при проектировании баз данных?

Экзаменуемый не обязан в точности воспроизвести эталон. Ответ считается верным, если в ответе: дано определение ERD-диаграммы, перечислены и кратко описаны ее основные элементы (сущности, атрибуты, связей), объяснено назначение ERD-диаграмм связи. ТИПЫ при проектировании баз данных, а также указаны достоинства использования ERD-диаграмм.

# Алгоритм ответа:

- 1. Дать определение ERD-диаграммы (Entity-Relationship Diagram).
- 2. Перечислить основные элементы ERD-диаграммы:
	- **© Сущности**
	- **Атрибуты**
	- **CB**язи
	- Типы связей (один-ко-многим, многие-ко-многим)
- 3. Дать краткое описание каждого элемента.
- 4. Объяснить назначение ERD-диаграммы: визуальное представление структуры данных и связей между ними.
- 5. Указать достоинства использования ERD-диаграмм:
	- Упрощение процесса проектирования базы данных.
	- о Обеспечение понимания структуры данных всеми участниками проекта.

### Критерии оценки:

- Ответ считается полным, если содержит определение ERD-диаграммы, описание ее основных элементов, объяснение назначения и указание достоинств.
- Ответ считается правильным, если определение и описание элементов ERD-диаграммы соответствуют действительности.
- Ответ считается четким и ясным, если информация изложена понятно и логично.

### 5.3. Объясните назначение первичных и внешних ключей в реляционной базе ланных.

Экзаменуемый не обязан в точности воспроизвести эталон. Ответ считается верным, если в ответе: дано определение первичного ключа, указано его назначение (обеспечение уникальности записей). лано определение внешнего ключа, указано его назначение (связь таблиц), объяснен принцип работы внешнего ключа (ссылка на первичный ключ другой таблицы), а также приведен пример связи двух таблиц с указанием первичного и внешнего ключей.

#### Алгоритм ответа:

- 1. Дать определение первичного ключа.
- 2. Объяснить назначение первичного ключа: однозначная идентификация каждой записи в таблице.
- 3. Дать определение внешнего ключа.
- 4. Объяснить назначение внешнего ключа: создание связи между таблинами.
- 5. Объяснить принцип работы внешнего ключа: ссылка на первичный ключ в другой таблице.

6. Привести пример связи двух таблиц с указанием первичного и внешнего ключей.

# Критерии оценки:

- Ответ считается полным, если содержит определения первичного и внешнего ключей, объяснение их назначения и принципа работы, а также пример связи таблиц.
- Ответ считается правильным, если определения, объяснения и пример соответствуют действительности.
- Ответ считается четким и ясным, если информация изложена понятно и логично.

#### 5.4. Напишите SQL-запрос для создания таблицы "Товары" с полями: id (целое число, первичный ключ), наименование (строка), цена (вещественное число), количество (целое число).

Экзаменуемый не обязан в точности воспроизвести эталон. Ответ считается верным, если в ответе: приведен синтаксически корректный SQL-запрос, который создает таблицу "Товары" с указанными полями и типами данных, а также определяет поле "id" как первичный ключ.

### Алгоритм ответа:

- 1. Использовать оператор CREATE TABLE.
- 2. Указать имя таблицы: "Товары".
- 3. Перечислить поля таблицы в скобках, разделяя их запятыми:
	- $\circ$  id INT PRIMARY KEY,
	- наименование VARCHAR(255),
	- $\circ$  цена DECIMAL $(10,2)$ ,
	- **© КОЛИЧЕСТВО INT**

# Критерии оценки:

• Ответ считается правильным, если SQL-запрос синтаксически корректен и создает таблицу с заданной структурой.

# 5.5. Напишите SOL-запрос для выборки из таблицы "Товары"

наименований и цен всех товаров, количество которых больше 10. Экзаменуемый не обязан в точности воспроизвести эталон. Ответ считается верным, если в ответе: приведен синтаксически корректный SQL-запрос, включающий операторы SELECT, FROM и WHERE, который выбирает поля "наименование" и "цена" из таблицы "Товары" для записей, удовлетворяющих условию количество > 10.

# Алгоритм ответа:

- 1. Использовать оператор SELECT для выбора полей: SELECT наименование, цена.
- 2. Использовать оператор FROM для указания таблицы: FROM Товары.
- 3. Использовать оператор WHERE для задания условия: WHERE количество  $>10$

# **Критерии оценки:**

• Ответ считается правильным, если SQL-запрос синтаксически корректен и выбирает данные, соответствующие заданному условию.

**5.6. Напишите SQL-запрос для обновления цены товара с заданным ID в таблице "Товары".**

**Экзаменуемый не обязан в точности воспроизвести эталон. Ответ считается верным, если в ответе:** приведен синтаксически корректный SQL-запрос, использующий операторы UPDATE, SET и WHERE, который изменяет значение поля "цена" в таблице "Товары" для записи, удовлетворяющей условию id = [ID товара].

# **Алгоритм ответа:**

- 1. Использовать оператор UPDATE для указания таблицы: UPDATE Товары.
- 2. Использовать оператор SET для задания нового значения: SET цена = [новая цена].
- 3. Использовать оператор WHERE для указания условия: WHERE id = [ID товара].

# **Критерии оценки:**

• Ответ считается правильным, если SQL-запрос синтаксически корректен и обновляет данные в соответствии с заданным условием.

# **5.7. Напишите SQL-запрос для удаления из таблицы "Товары" всех товаров, количество которых равно 0.**

**Экзаменуемый не обязан в точности воспроизвести эталон. Ответ считается верным, если в ответе:** приведен синтаксически корректный SQL-запрос, использующий операторы DELETE FROM и WHERE, который удаляет записи из таблицы "Товары", соответствующие условию количество  $= 0.$ 

# **Алгоритм ответа:**

- 1. Использовать оператор DELETE FROM для указания таблицы: DELETE FROM Товары.
- 2. Использовать оператор WHERE для задания условия: WHERE количество = 0.

# **Критерии оценки:**

• Ответ считается правильным, если SQL-запрос синтаксически корректен и удаляет записи, соответствующие заданному условию.

#### **5.8. Объясните, как использовать транзакции в базе данных для**

**обеспечения целостности данных при выполнении нескольких операций. Экзаменуемый не обязан в точности воспроизвести эталон. Ответ считается верным, если в ответе:** дано определение транзакции, объяснена ее роль в обеспечении целостности данных (атомарность, согласованность, изолированность, долговечность), перечислены и описаны команды для управления транзакциями (BEGIN TRANSACTION, COMMIT, ROLLBACK), и приведен пример использования транзакции для выполнения нескольких операций с данными.

### Алгоритм ответа:

- 1. Дать определение транзакции как логической единицы работы с базой ланных.
- 2. Объяснить, как транзакции обеспечивают целостность данных, используя свойства ACID:
	- Атомарность (Atomicity): транзакция выполняется целиком или не выполняется вовсе.
	- Согласованность (Consistency): транзакция переводит базу данных из одного согласованного состояния в другое.
	- Изолированность (Isolation): транзакции не влияют друг на друга, пока они не будут завершены.
	- Долговечность (Durability): после успешного завершения транзакции изменения в базе данных сохраняются постоянно.
- 3. Перечислить и описать команды для управления транзакциями:
	- **EGIN TRANSACTION: начало транзакции**
	- COMMIT: успешное завершение транзакции и фиксация изменений
	- **ROLLBACK: откат транзакции и отмена изменений**
- 4. Привести пример использования транзакции для выполнения нескольких операций с данными, например, перевод денег между двумя счетами в банке.

# Критерии оценки:

- Ответ считается полным, если содержит определение, объяснение роли в целостности данных, описание команд управления и пример использования транзакций.
- Ответ считается правильным, если определения, объяснения и пример соответствуют действительности.
- Ответ считается четким и ясным, если информация изложена понятно и логично.

### 5.9. Опишите разные способы резервного копирования баз данных и их особенности.

Экзаменуемый не обязан в точности воспроизвести эталон. Ответ считается верным, если в ответе: перечислены основные способы резервного копирования (физическое, логическое), **HX** описаны разновидности (полное, инкрементное, дифференциальное), а также указаны их особенности и преимущества.

#### Алгоритм ответа:

1. Дать определение резервного копирования как процесса создания копии базы данных для ее восстановления в случае сбоя или потери ланных.

- 2. Перечислить основные способы резервного копирования:
	- Физическое: копирование файлов базы данных на уровне файловой системы.
	- Логическое: создание копии структуры и данных базы данных с помощью специальных утилит СУБД.
- 3. Описать разновидности резервного копирования:
	- Полное: копируются все данные базы.
	- Инкрементное: копируются только изменения с момента последнего резервного копирования (полного или инкрементного).
	- о Дифференциальное: копируются только изменения с момента последнего полного резервного копирования.
- 4. Указать особенности и преимущества каждого типа и способа резервного копирования.

#### Критерии оценки:

- Ответ считается полным, если содержит определение, описание способов и разновидностей резервного копирования.
- Ответ считается правильным, если определения и описания соответствуют действительности.
- Ответ считается четким и ясным, если информация изложена понятно и логично.

#### 5.10. Приведите примеры использования баз знаний в разных областях.

Экзаменуемый не обязан в точности воспроизвести эталон. Ответ считается верным, если в ответе: приведены не менее трех примеров использования баз знаний в разных областях с кратким описанием их назначения.

#### Алгоритм ответа:

- 1. Указать не менее трех областей, где применяются базы знаний.
- 2. Для каждой области привести пример конкретной системы, основанной на знаниях, с кратким описанием ее назначения и функциональности.

#### Критерии оценки:

- Ответ считается достаточным, если приведено не менее трех примеров.
- Ответ считается правильным, если примеры соответствуют действительности и иллюстрируют применение баз знаний в разных областях.
- Ответ считается четким и ясным, если информация изложена понятно и лаконично.

#### Правильные ответы Вариант № 2

А) Для хранения и обработки больших объемов информации  $1.1$ 

 $1.2$ Б) Сетевая

 $1.3$ Б) Поле, которое ссылается на первичный ключ в другой таблице, устанавливая связь между ними

- 1.4 А) Дублирование данных в разных таблицах базы данных
- 1.5 В) Oracle Database
- 1.6 А) .sql
- 1.7 A) INSERT
- 1.8 В) WHERE
- 1.9 А) Согласованность и точность данных в базе данных

1.10 В) Использование разных способов хранения данных на диске без изменения логической структуры базы

- 2.1 1-Б, 2-В, 3-А
- 2.2 1-Б, 2-В, 3-А
- 2.3 1-Б, 2-В, 3-А
- 2.4 1-В, 2-А, 3-Б
- 2.5 1-В, 2-Б, 3-А
- 2.6 1-Б, 2-А
- 3.1 Б, В, А, Г
- 3.2 В, Б, А, Г (при успешном завершении), В, Б, Г (при ошибке)
- 3.3 Б, А, Г, В
- 3.4 В, А, Б

Ответы на задания на дополнение:

- 4.1. Ячейка
- 4.2. Поле (столбец)
- 4.3. Логическое проектирование
- 4.4. Конструктор форм
- 4.5. GROUP BY
- 4.6. DELETE
- 4.7. ORDER BY
- 4.8. Импорт
- 4.9. Права доступа

4.10. Экспертная система (или система, основанная на знаниях)

#### **5.1. Опишите основные типы моделей данных и их особенности.**

Основные типы моделей данных:

- **Иерархическая модель:**
	- o **Определение:** Данные организованы в виде дерева, где каждый узел имеет одного родителя и может иметь несколько дочерних узлов.
	- o **Особенности:** Жесткая структура, сложность модификации, хорошо подходит для представления данных с четкой иерархией (например, файловая система).
- **Сетевая модель:**
	- o **Определение:** Данные представлены в виде графа, где узлы представляют сущности, а ребра - связи между ними. Каждый узел может иметь несколько родителей и несколько дочерних узлов.
- o **Особенности:** Более гибкая структура по сравнению с иерархической, но более сложная в реализации и поддержке.
- **Реляционная модель:**
	- o **Определение:** Данные представлены в виде таблиц, связанных между собой отношениями.
	- o **Особенности:** Простая и понятная структура, широкая поддержка со стороны СУБД, возможность использования мощного языка запросов SQL. Наиболее распространенная модель данных.
- **Объектно-ориентированная модель:**
	- o **Определение:** Данные представлены в виде объектов, которые объединяют данные и методы их обработки.
	- o **Особенности:** Хорошо подходит для моделирования сложных систем, но менее распространена в базах данных по сравнению с реляционной моделью.
- **Объектно-реляционная модель:**
	- o **Определение:** Сочетает в себе особенности реляционной и объектно-ориентированной моделей.
	- o **Особенности:** Обеспечивает большую гибкость и возможности моделирования по сравнению с чисто реляционной моделью.

# **5.2. Что такое ERD-диаграмма и как она используется при проектировании баз данных?**

**ERD-диаграмма (Entity-Relationship Diagram)** - это графическое представление структуры базы данных, которое показывает:

- **Сущности:** Основные объекты предметной области (например, "Студенты", "Книги", "Заказы").
- **Атрибуты:** Свойства сущностей (например, "Имя", "Фамилия", "Дата рождения" для сущности "Студенты").
- **Связи:** Отношения между сущностями (например, "Студент записан на курс", "Заказ содержит товар").
- **Типы связей:** Один-ко-многим (1:M), многие-ко-многим (M:N).

# **Использование при проектировании:**

- ERD-диаграммы используются для визуализации структуры базы данных на этапе концептуального проектирования.
- Они помогают разработчикам понять связи между данными и создать логическую модель базы данных.

# **Достоинства ERD-диаграмм:**

- Наглядность и простота понимания.
- Возможность использования различных нотаций (Crow's Foot, Chen, IDEF1X).
- Удобство для коллективной работы над проектом базы данных.

# **5.3. Объясните назначение первичных и внешних ключей в реляционной базе данных.**

# **Первичный ключ (Primary Key):**

- Это поле или комбинация полей, которая однозначно идентифицирует каждую запись в таблице.
- Значение первичного ключа должно быть уникальным для каждой записи и не может быть NULL.

### **Внешний ключ (Foreign Key):**

- Это поле в таблице, которое ссылается на первичный ключ в другой таблине.
- Внешний ключ обеспечивает связь между таблицами и поддерживает целостность данных.

# **Пример:**

- Таблица "Студенты" имеет первичный ключ "ID студента".
- Таблица "Заказы" имеет внешний ключ "ID студента", который ссылается на таблицу "Студенты".
- Это означает, что каждый заказ должен быть связан с существующим студентом в таблице "Студенты".

# **5.4. Напишите SQL-запрос для создания таблицы "Товары" с полями: id (целое число, первичный ключ), наименование (строка), цена (вещественное число), количество (целое число).**

CREATE TABLE Товары (

 id INT PRIMARY KEY, наименование VARCHAR(255), цена DECIMAL(10,2), количество INT

);

**5.5. Напишите SQL-запрос для выборки из таблицы "Товары" наименований и цен всех товаров, количество которых больше 10.**

SELECT наименование, цена FROM Товары WHERE количество > 10:

#### **5.6. Напишите SQL-запрос для обновления цены товара с заданным ID в таблице "Товары".** UPDATE Товары SET цена  $=$  [новая цена]

WHERE  $id = [ID$ <sub>robapa</sub>];

**5.7. Напишите SQL-запрос для удаления из таблицы "Товары" всех товаров, количество которых равно 0.** DELETE FROM Товары

#### 5.8. Объясните, как использовать транзакции в базе данных для обеспечения целостности данных при выполнении нескольких операций.

Транзакция - это группа операций с базой данных, которые выполняются как единое целое. Либо все операции в транзакции выполняются успешно, либо ни одна из них не выполняется. Это помогает обеспечить целостность данных и предотвратить несогласованность базы данных в случае ошибок. Пример: Перевод денег между двумя счетами. Транзакция должна включать две операции: списание денег с одного счета и зачисление их на другой. Если одна из этих операций завершится с ошибкой, вся транзакция должна быть отменена, чтобы не нарушить согласованность данных в банковской системе.

# Управление транзакциями в SQL:

- BEGIN TRANSACTION: начать транзакцию
- СОММІТ: завершить транзакцию и сохранить изменения
- ROLLBACK: отменить транзакцию и вернуть базу данных в состояние до начала транзакции

# 5.9. Опишите разные способы резервного копирования баз данных и их особенности.

Способы резервного копирования:

- Полное резервное копирование: Создание полной копии всех данных базы. Занимает много времени и места, но позволяет полностью восстановить базу данных до момента создания копии.
- Инкрементное резервное копирование: Копирование только тех данных, которые были изменены с момента последнего резервного копирования (полного или инкрементного). Занимает меньше времени и места, чем полное копирование, но для восстановления данных может потребоваться несколько резервных копий.
- Дифференциальное резервное копирование: Копирование только тех данных, которые были изменены с момента последнего полного резервного копирования. Занимает больше времени и места, чем инкрементное копирование, но для восстановления данных нужны только две копии: полная и дифференциальная.

#### Физическое и логическое резервное копирование:

- Физическое копирование: копирование файлов базы данных на уровне файловой системы.
- Логическое копирование: создание копии структуры и данных базы данных с помощью специальных утилит СУБД.

#### 5.10. Приведите примеры использования баз знаний в разных областях. Примеры использования баз знаний:

- **Медицинская диагностика:** Экспертные системы, которые помогают врачам ставить диагнозы на основе симптомов пациента и медицинских знаний.
- **Финансовый анализ:** Системы, которые анализируют финансовые данные и предоставляют рекомендации по инвестициям.
- **Управление производством:** Системы, которые оптимизируют производственные процессы на основе знаний о технологиях и оборудовании.
- **Искусственный интеллект и машинное обучение:** Базы знаний используются для обучения систем искусственного интеллекта и построения моделей машинного обучения.

# III. ПАКЕТ ЭКЗАМЕНАТОРА

#### III а. УСЛОВИЯ

Дифференцированный зачет проводится в виде тестирования. Для решения представлены следующие виды тестовых заданий:

задания закрытого типа, где дается готовый набор ответов и нужно выбрать только один правильный вариант ответа:

- с выбором ответа – 10 заданий,

- на сопоставление (соответствие) – 6 заданий,

- на установление последовательности – 4 задания.

задания открытого типа – это задания, в которых не дается набор готовых ответов для выбора, поэтому учащийся должен вписать ответы самостоятельно в отведенном для этого месте:

- на дополнение – 10 заданий;

- с развернутым ответом  $-10$  заданий.

**В итоговом тесте два варианта. В каждом варианте по 40 заданий. Время выполнения задания – 90 мин. Оборудование: чистая бумага, ручки.**

**Зачетная ведомость** – стандартная.

#### **IIIб. КРИТЕРИИ ОЦЕНИВАНИЯ**

![](_page_52_Picture_208.jpeg)